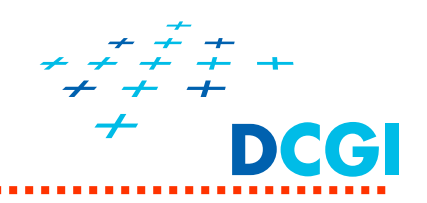

# **Transformace (v OpenGL) – p říklady a knihovna GLM**

Petr Felkel, Jaroslav Sloup Katedra po číta čové grafiky a interakce, ČVUT FEL místnost KN:E-413 (Karlovo nám ěstí, budova E) E-mail: felkel@fel.cvut.cz

Poslední změna: 15.3.2016

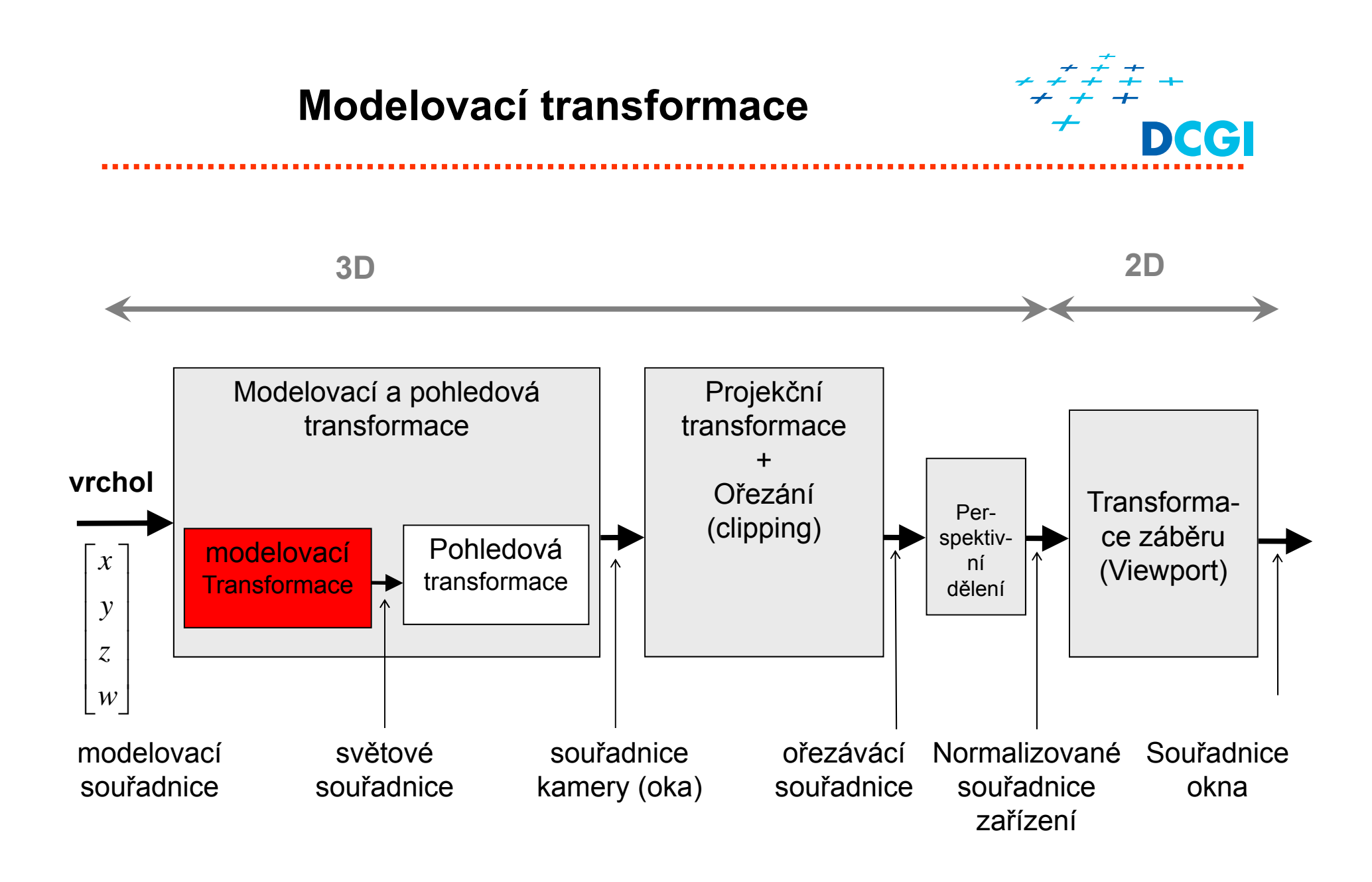

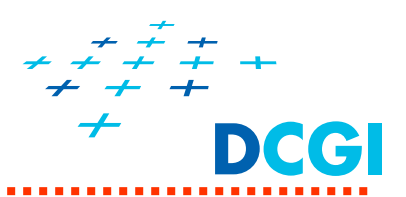

- $\blacksquare$  Následuje přehled základních transformačních matic +
- $\blacksquare$  Způsob jejich vytvoření v knihovně GLM (*OpenGL mathematics*)
	- GLM vychází se syntaxe GLSL
	- Lze ji najít na adrese http://glm.g-truc.net/
	- •Knihovna je součástí balíčku PGR-framework.
	- Do verze GLM 0.9.5 používá stupně,
	- •Od verze GLM 0.9.6 používá radiany

*// načtení halviček transformací v knihovně GLM. V PGR frameworku je již uděláno*

**#include <glm/gtc/matrix\_transform.hpp>**

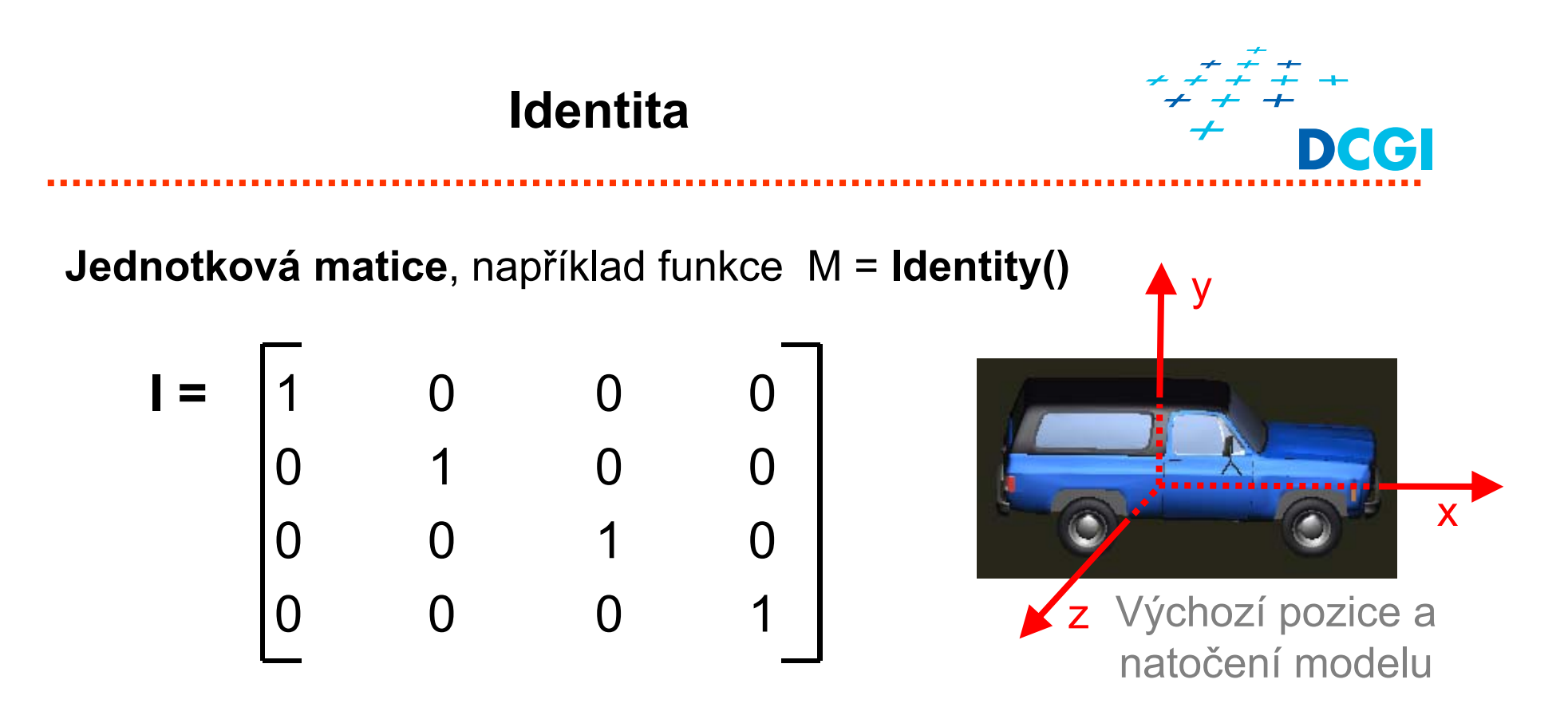

• Používá se na inicializaci matice v příkazech, které násobí aktuální matici maticí nově definované transformace

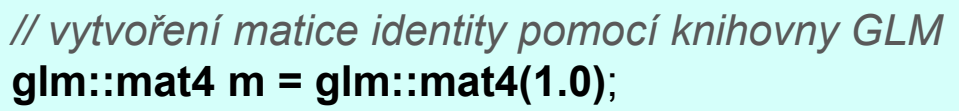

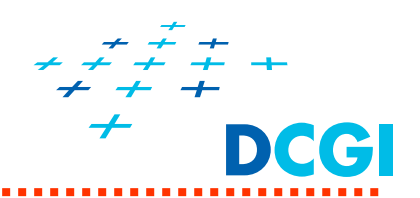

#### **Matice posunutí (translace)** T

 $\blacksquare$ realizuje posunutí dané vektorem  $\mathbf{c} = (m_x - m_y - m_z)^t$ (resp. posune lokální soustavu souřadnic o stejné hodnoty)

$$
T = \begin{bmatrix} 1 & 0 & 0 & mx \\ 0 & 1 & 0 & my \\ 0 & 0 & 1 & mx \\ 0 & 0 & 0 & 1 \end{bmatrix} \quad \text{a} \quad T^{-1} = \begin{bmatrix} 1 & 0 & 0 & -mx \\ 1 & 0 & 0 & -mx \\ 0 & 1 & 0 & -my \\ 0 & 0 & 1 & -mx \\ 0 & 0 & 0 & 1 \end{bmatrix}
$$

*// posunutí matice o zadaný vektor. Vynásobí matici matrix maticí posunutí o vector* **glm::mat4 m <sup>=</sup> glm::translate( matrix, vector );** 

# **Posunutí v GLM**

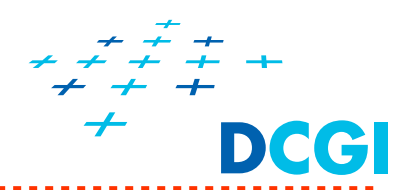

orig. modelimage 1 image 2 */\* set identity to matrix \*/* **glm::mat4 matrix <sup>=</sup> glm::mat4(1.0);** passMatrixToVertexShader( matrix ); drawModel();  $\frac{1}{2}$  /\* original model \*/ */\* add translation to matrix \*/***glm::mat4 matrix1 <sup>=</sup> glm::translate( matrix,** */\* matrix to be modified \*/* **glm::vec3(1.25f, 0.0f, 0.0f));** */\* amount of translation \*/* passMatrixToVertexShader( matrix1 ); drawModel();  $\qquad \qquad$  /\*  $\Rightarrow$  image 1 \*/ */\* add another translation to matrix \*/***glm::mat4 matrix2 <sup>=</sup> glm::translate( matrix**, */\* matrix to be modified \*/* **glm::vec3(0.0f, 1.25f, 0.0f));** */\* amount of translation \*/* passMatrixToVertexShader( matrix2 ); drawModel();  $/^* \Rightarrow$  image 2  $^*/$ 

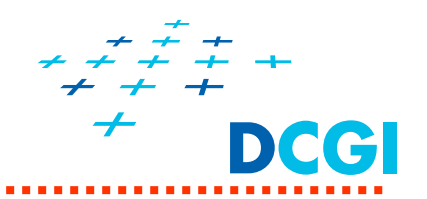

#### **Matice pro změnu měřítka (škálování)**

- П Souřadné osy lokální soustavy souřadnic se prodlouží či zkrátí dle **sx**, **sy** <sup>a</sup> **sz** as nimi se transformuje i přidružený objekt
- $\blacksquare$ Ten se protáhne, smrští, nebo překlopí

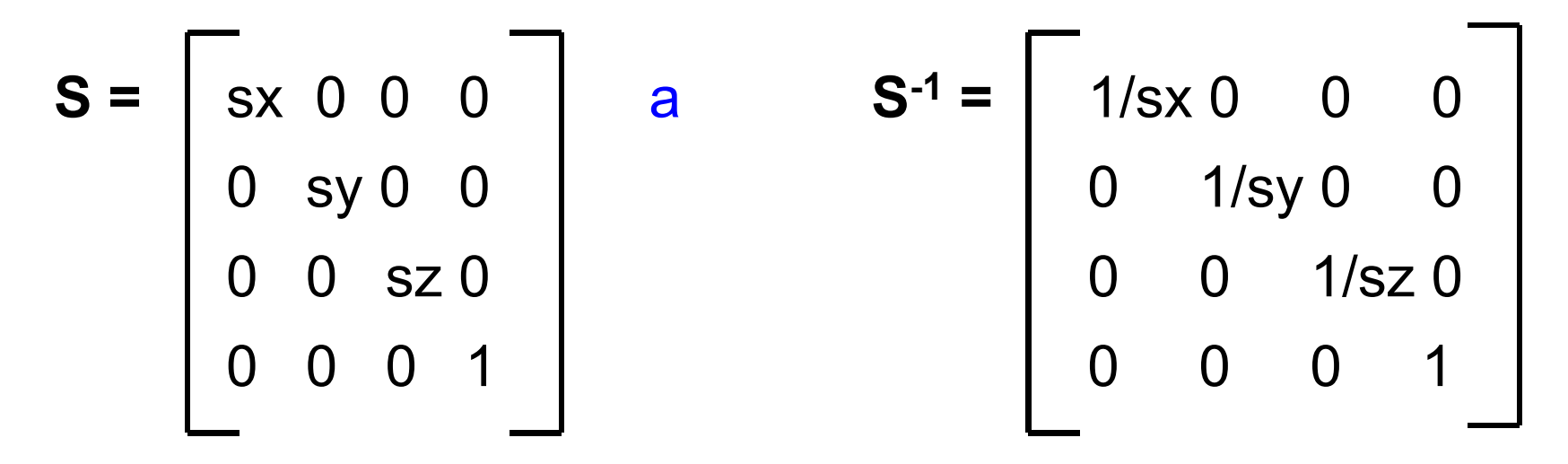

*// matice změny měřítka na jednotlivých osách. Vynásobí matrix škálovací maticí* **glm::mat4 m <sup>=</sup> glm::scale( matrix, vector );** 

# **Změna měřítka v GLM**

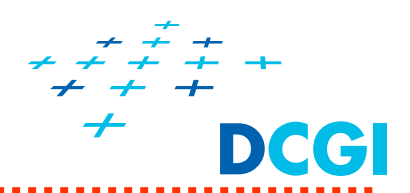

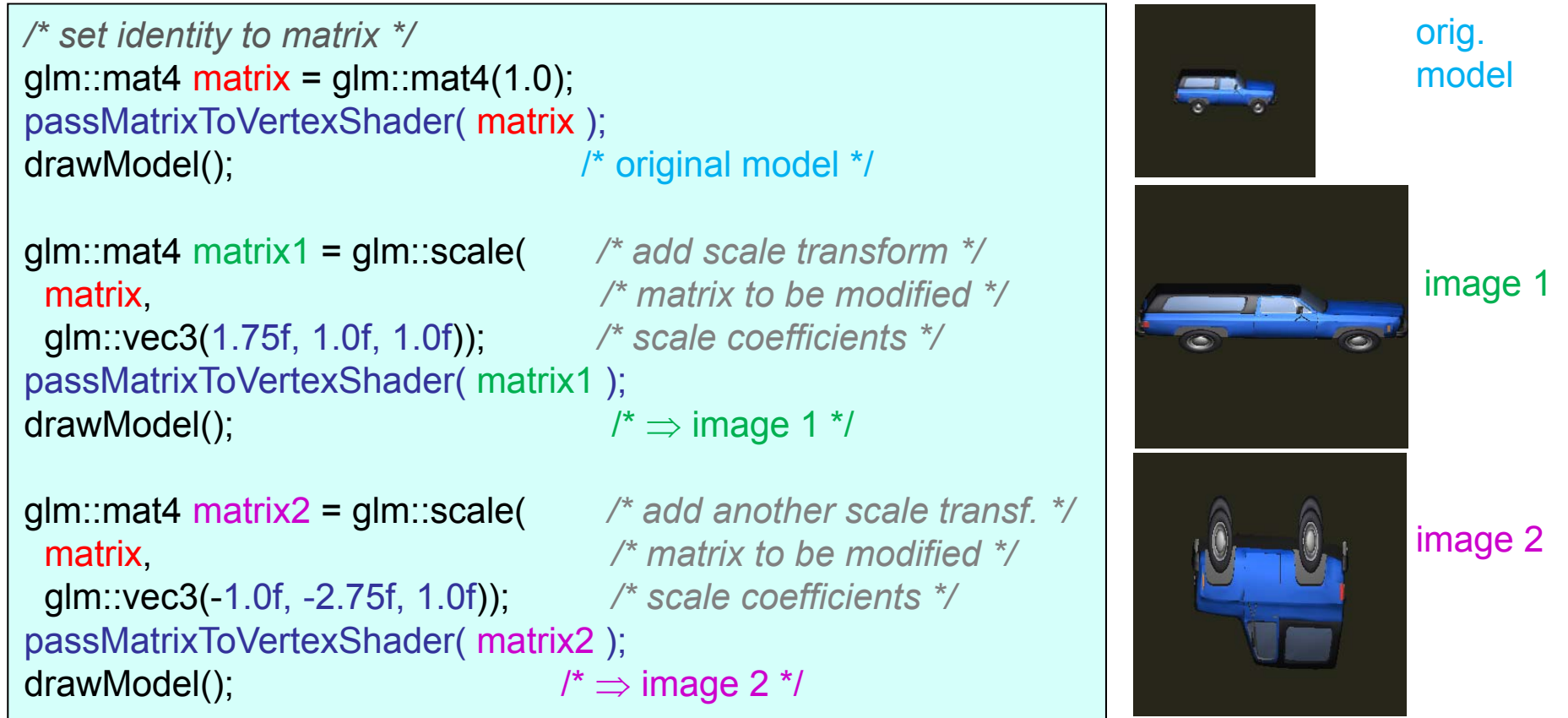

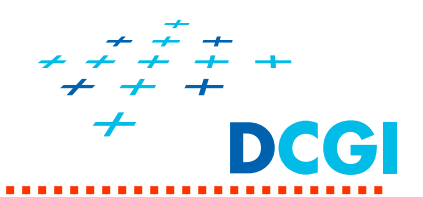

- Oto čení kolem zadané osy o úhel ve stupních
- Inverzní rotace = rotace okolo stejné osy o opačný úhel *-*

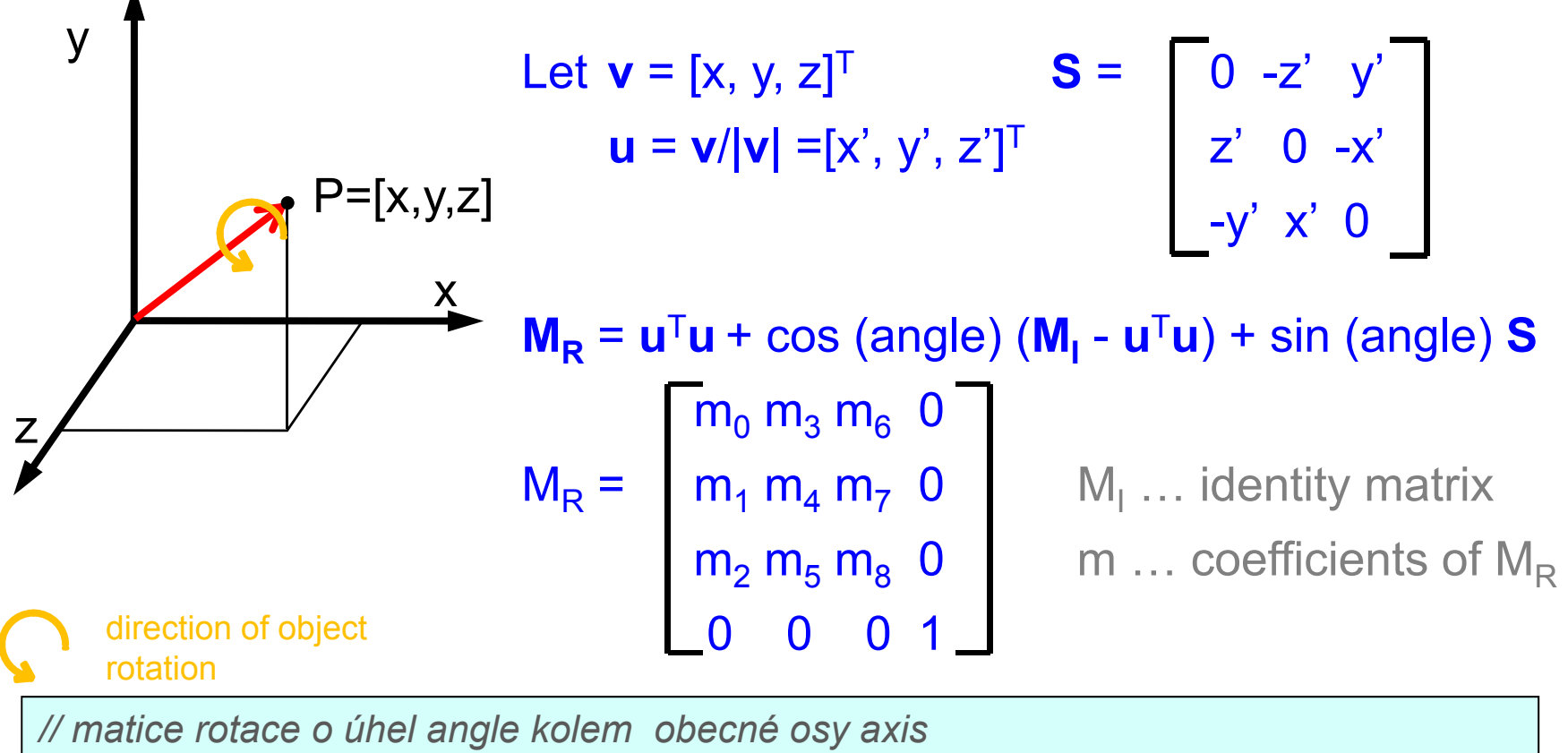

*PGR***glm::mat4 m <sup>=</sup> glm::rotate( matrix, angle, axis );**  $10$   $10$ *// (do GLM 0.9.5 ve stupních /* GLM 0.9.6 *radianech )* 

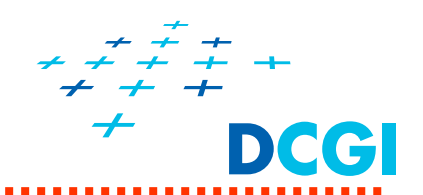

**Speciální případy rotací – rotace podle souřadnicových os**

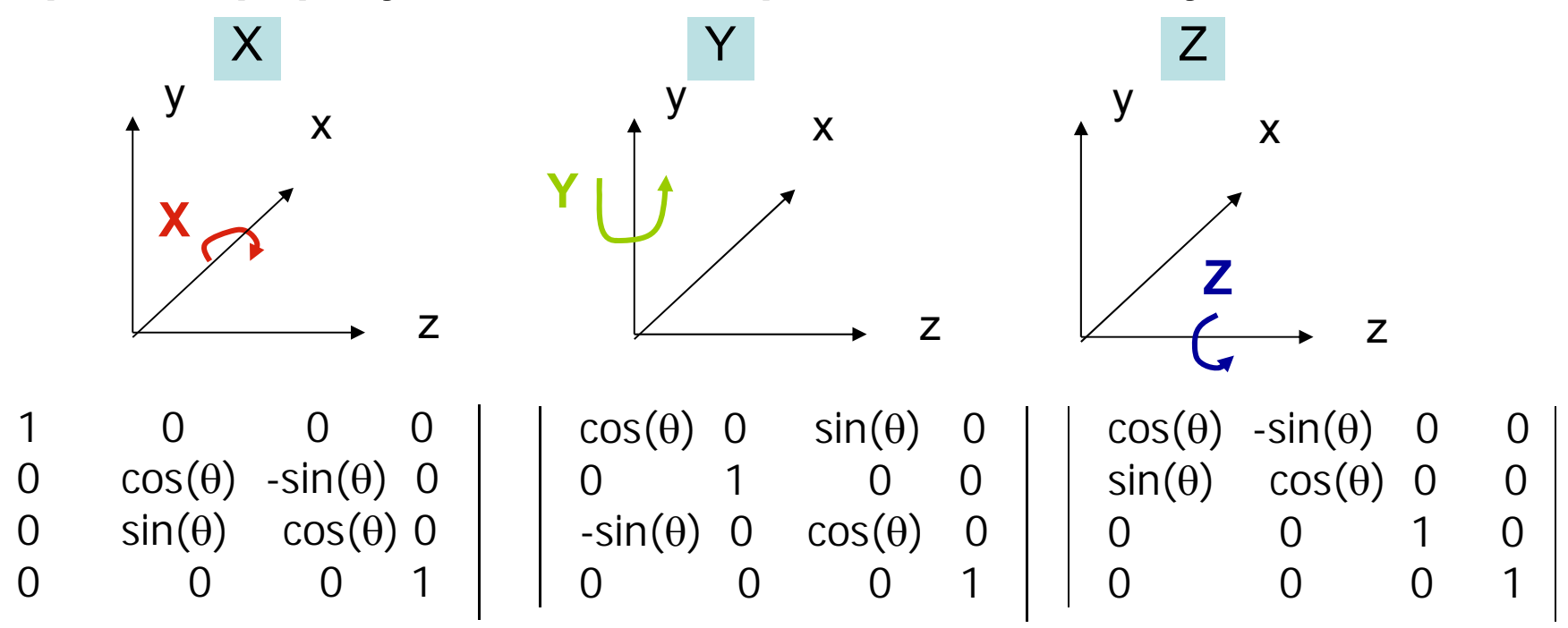

Inverzní rotace = rotace okolo stejné osy o opačný úhel *-*

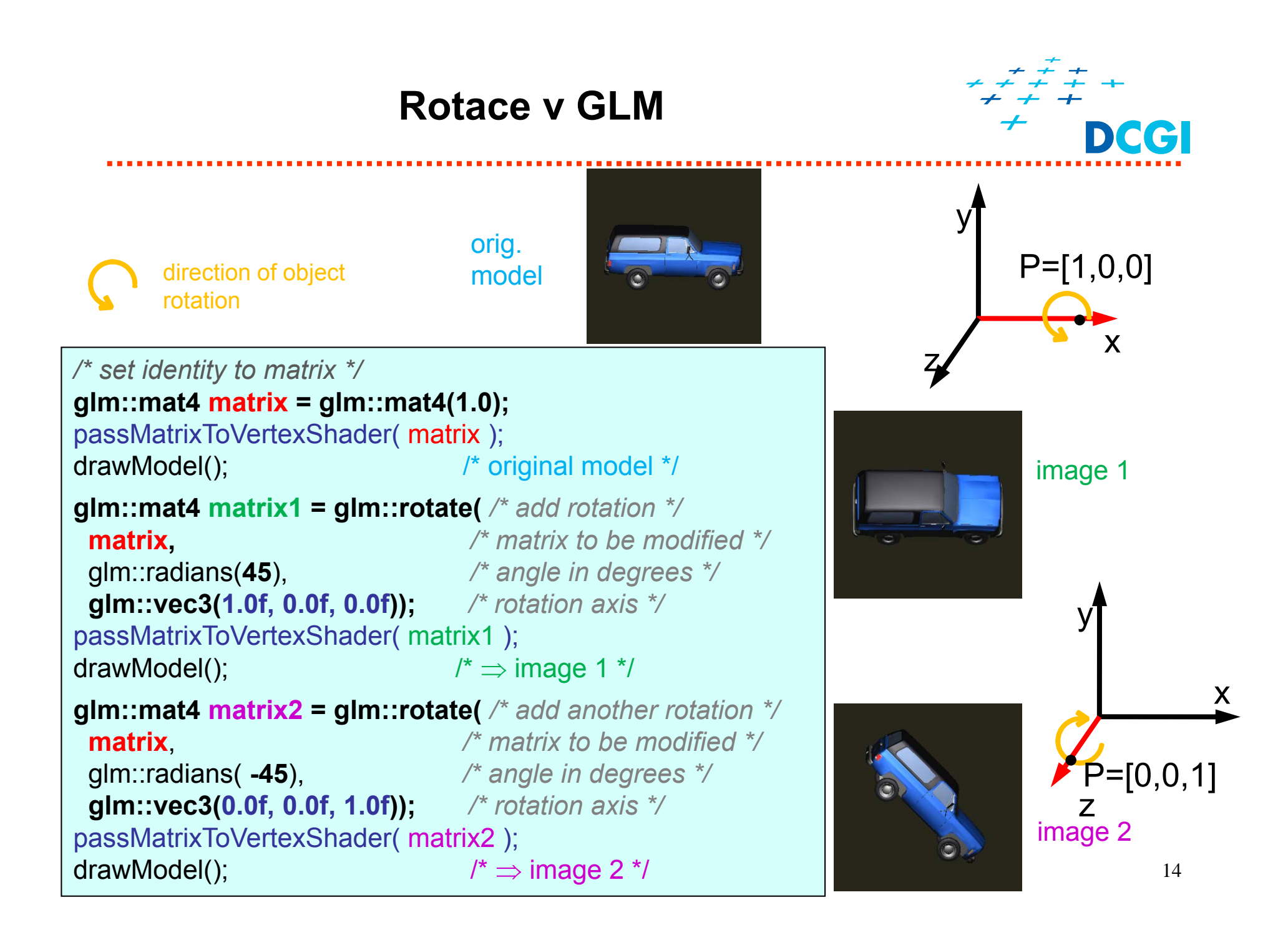

**Rotace není komutativní**

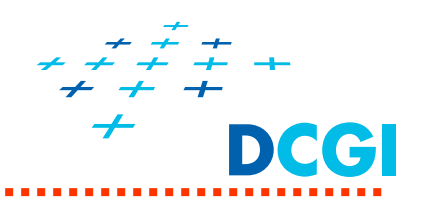

**Pozor! Záleží na pořadí transformací, neboť maticové násobení není komutativní!**

**tj., R.T není totéž co T.R**

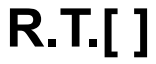

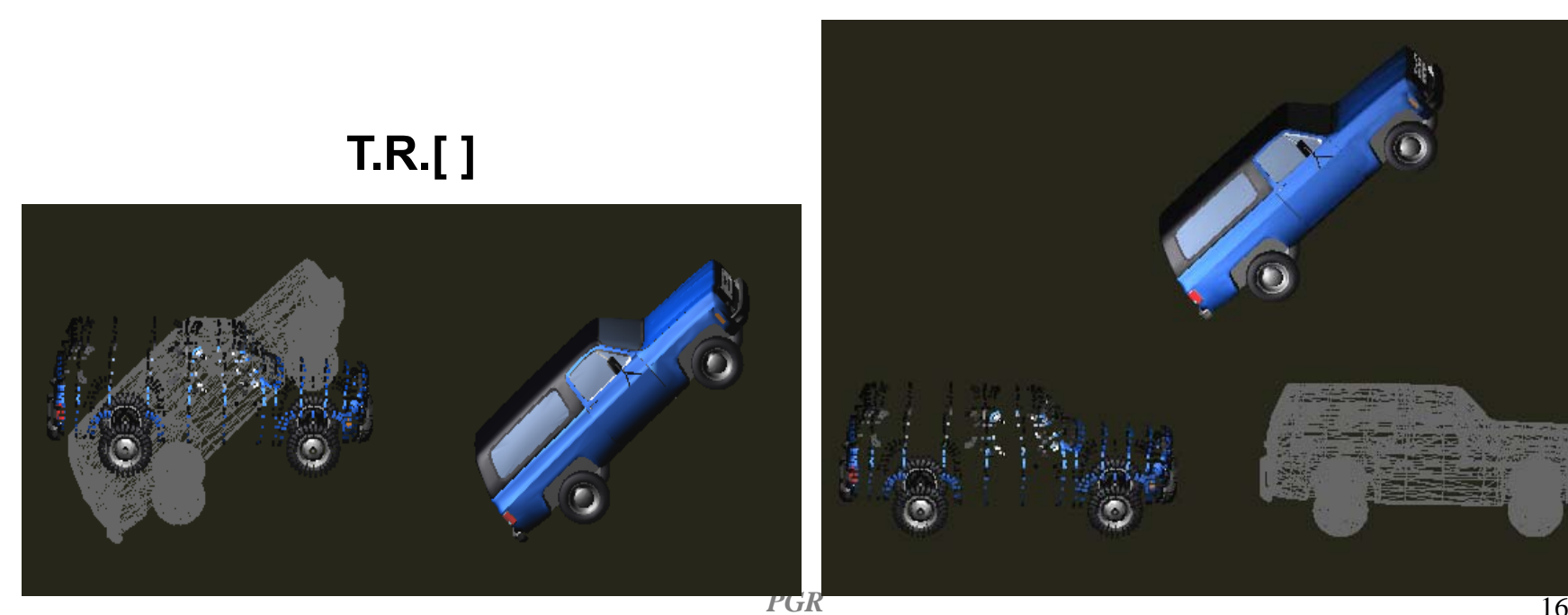

## **Rotace následovaná translací**

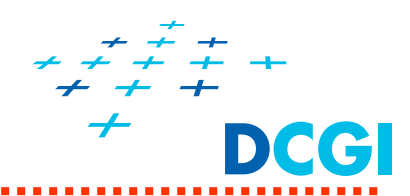

#### **T.R.[ ]**

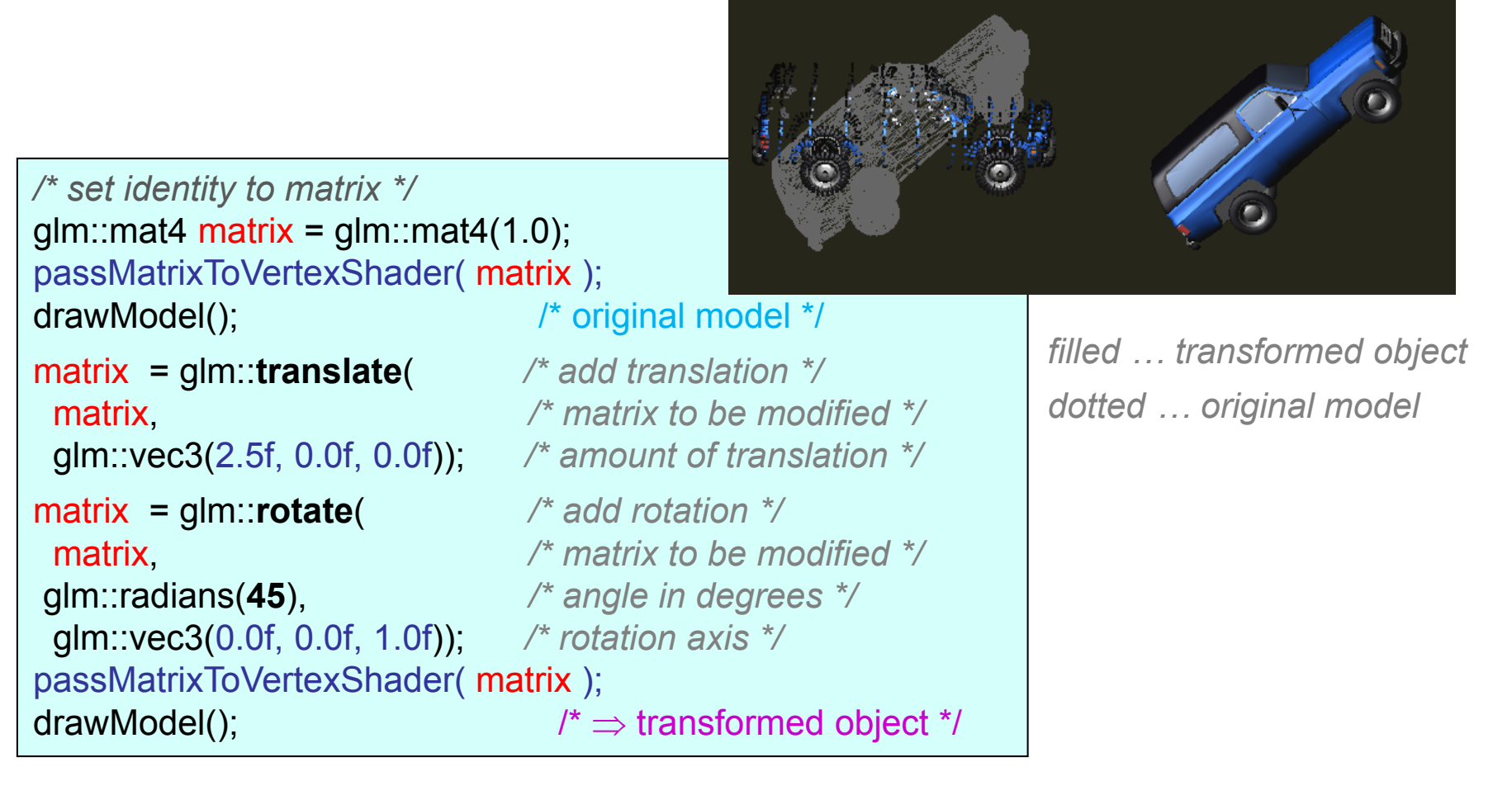

# **Translace následovaná rotací**

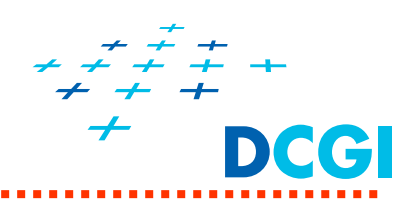

#### **R.T.[ ]**

*/\* set identity to matrix \*/* glm::mat4 matrix = glm::mat4 $(1.0)$ ; passMatrixToVertexShader( matrix ); drawModel();  $\frac{1}{2}$  /\* original model \*/ matrix = glm::**rotate**( */\* add rotation \*/* matrix, */\* matrix to be modified \*/* glm::radians(**45**), */\* angle in degrees \*/* glm::vec3(0.0f, 0.0f, 1.0f)); */\* rotation axis \*/* matrix = glm::**translate**( */\* add translation \*/* matrix, */\* matrix to be modified \*/* glm::vec3(2.5f, 0.0f, 0.0f)); */\* amount of translation \*/* passMatrixToVertexShader( matrix ); drawModel();  $\Rightarrow$  transformed object \*/

*filled … transformed object dotted … original model*

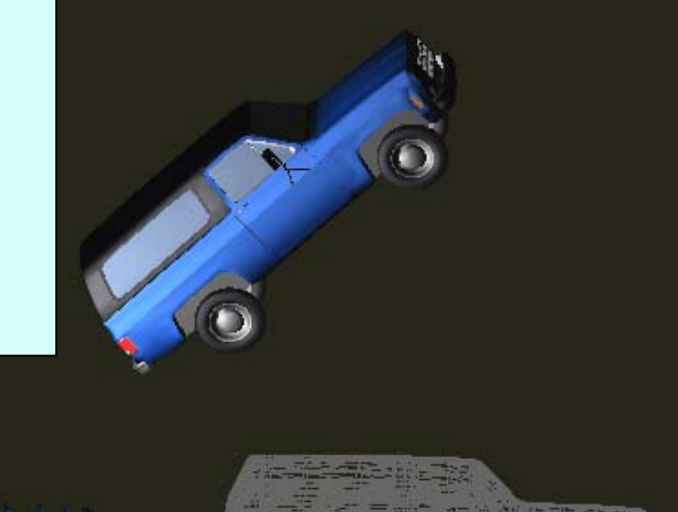

*Kód je skoro stejný, jako v p ředchozím p říkladu Zm ěnilo se po řadí T a R*

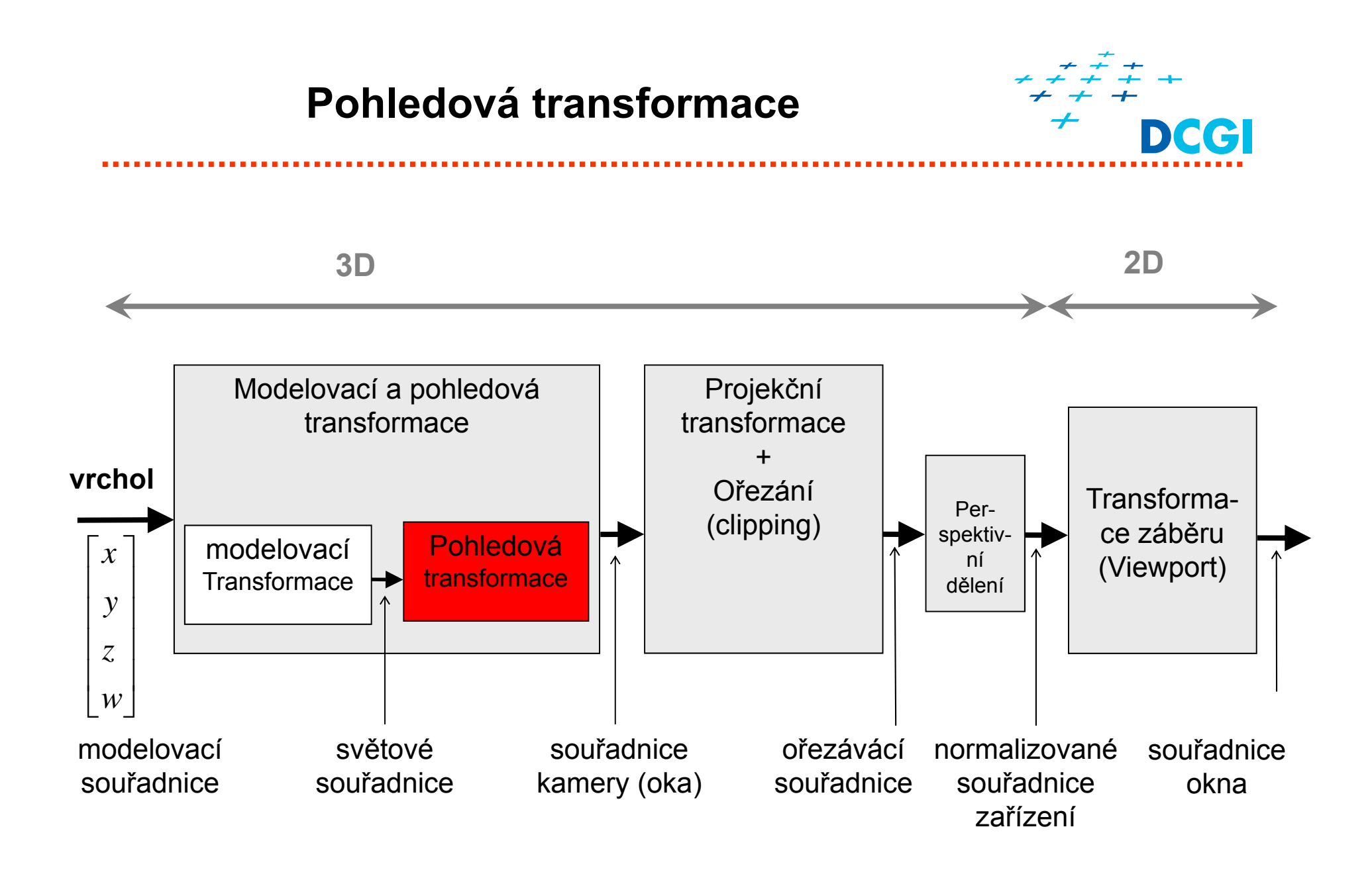

## **Pohledová transformace - LookAt**

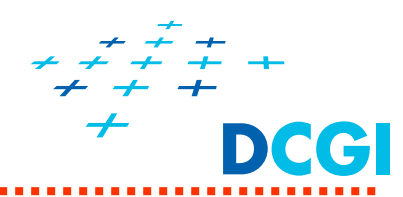

glm::mat4 glm::**lookAt**( glm::vec3 const & eye, */\* camera position \*/*

glm::vec3 const & center, */\* point on a line of sight \*/* glm::vec3 const & up ); */\* camera up direction \*/*

- ■ lookAt(...) vytvoří pohledovou matici
- Kameru umístí do **eye** <sup>=</sup>**[eye <sup>X</sup>**, **eye <sup>Y</sup>**, **eye Z]**
- center =  $[center_{x}$ , center<sub> $y$ </sub>, center<sub>z</sub>] lib. ěru pohledu
- П **up = (up<sub>x</sub>, up<sub>y</sub>, up<sub>z</sub>)** směr nahoru – natočení kamery

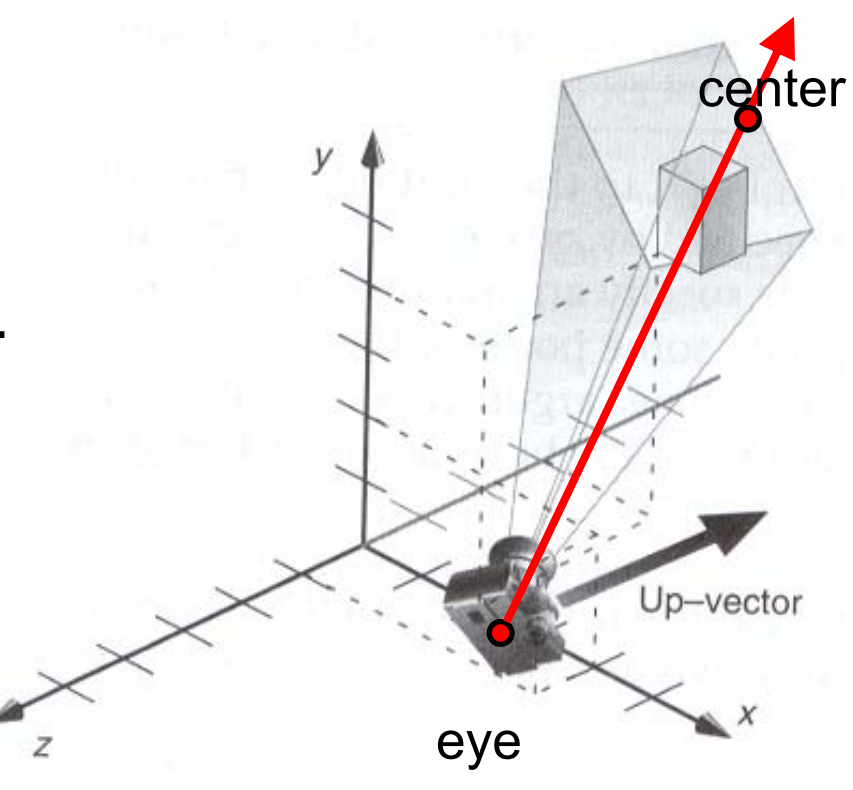

## **Pohledová transformace - LookAt**

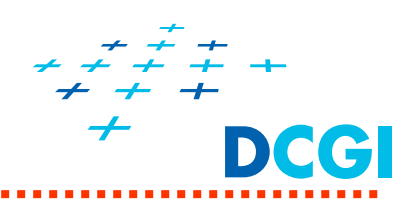

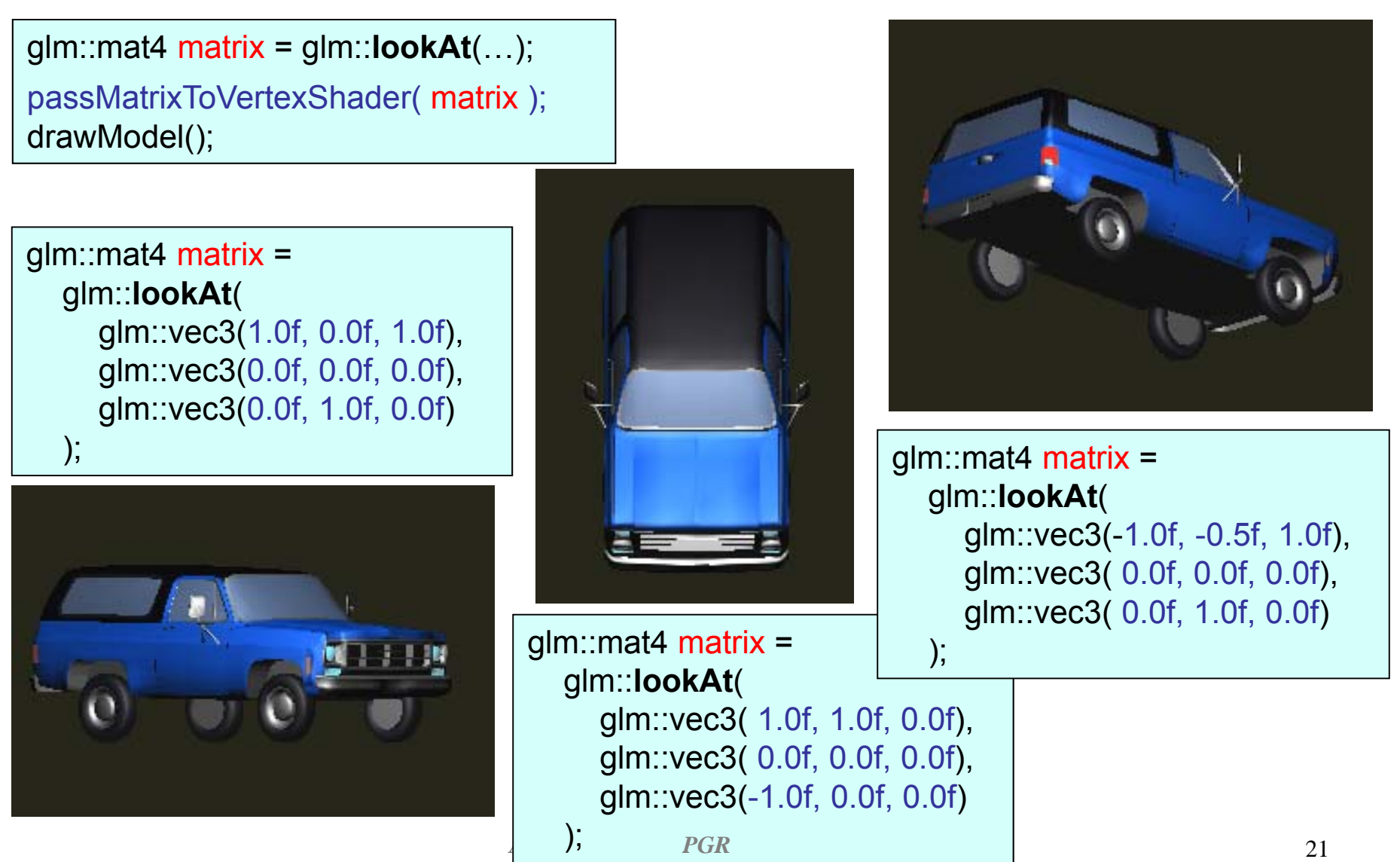

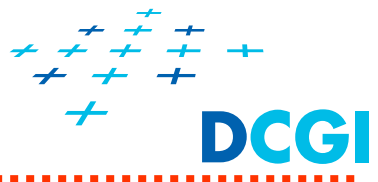

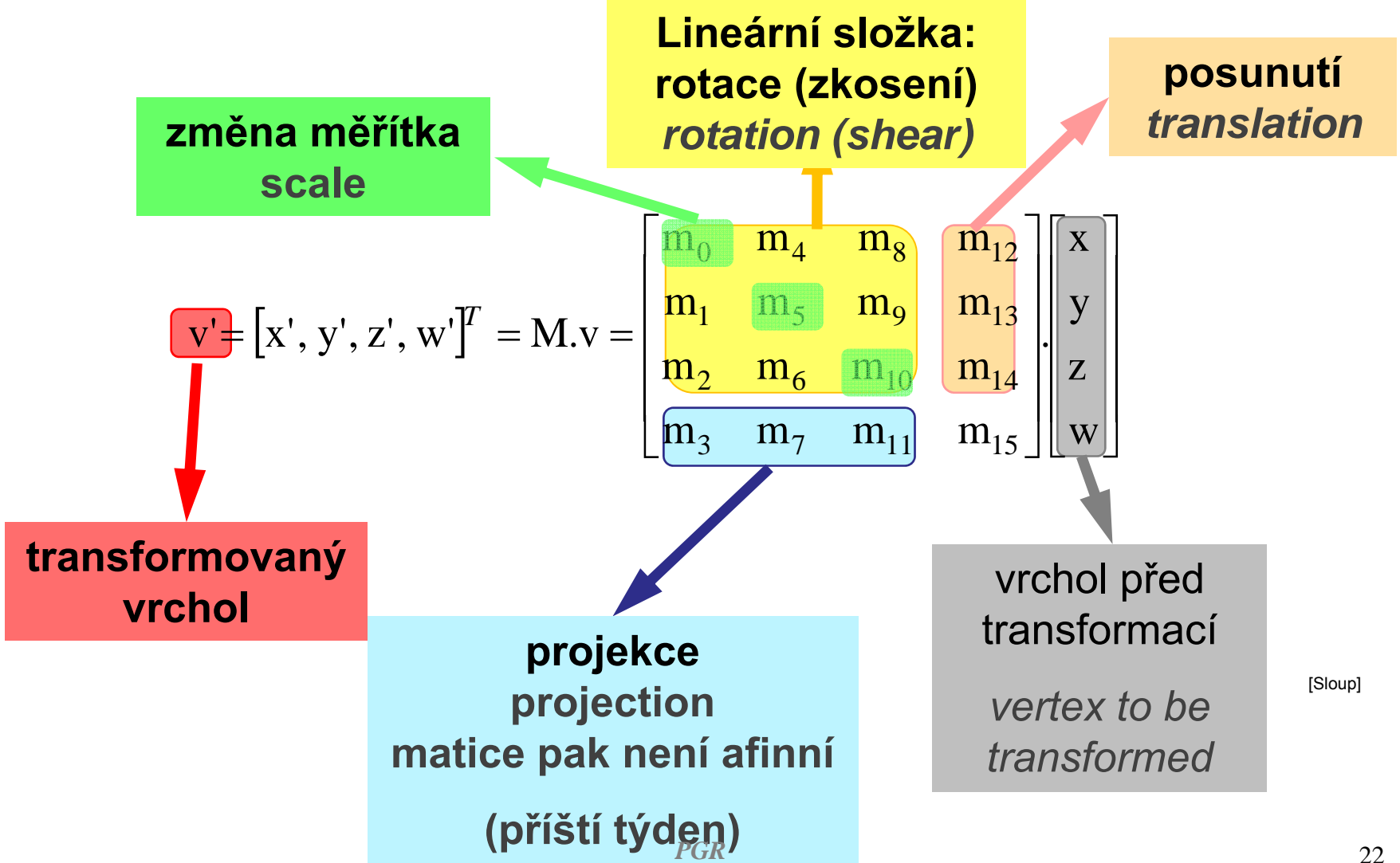

## **Vytvoření libovolné matice**

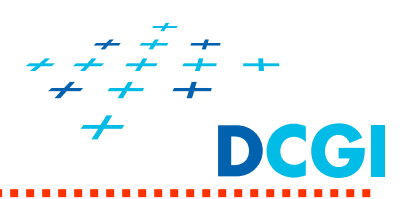

- Matici můžeme inicializovat polem 16 hodnot  $(m_0, m_1, ..., m_{15})$
- POZOR, z pole se převezmou po sloupcích

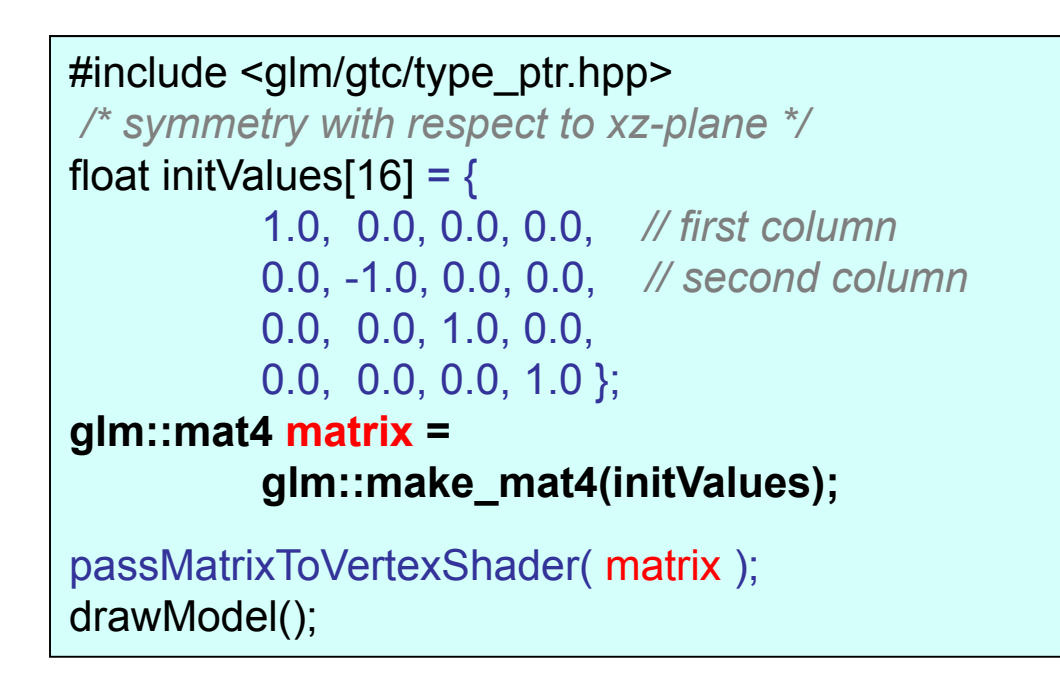

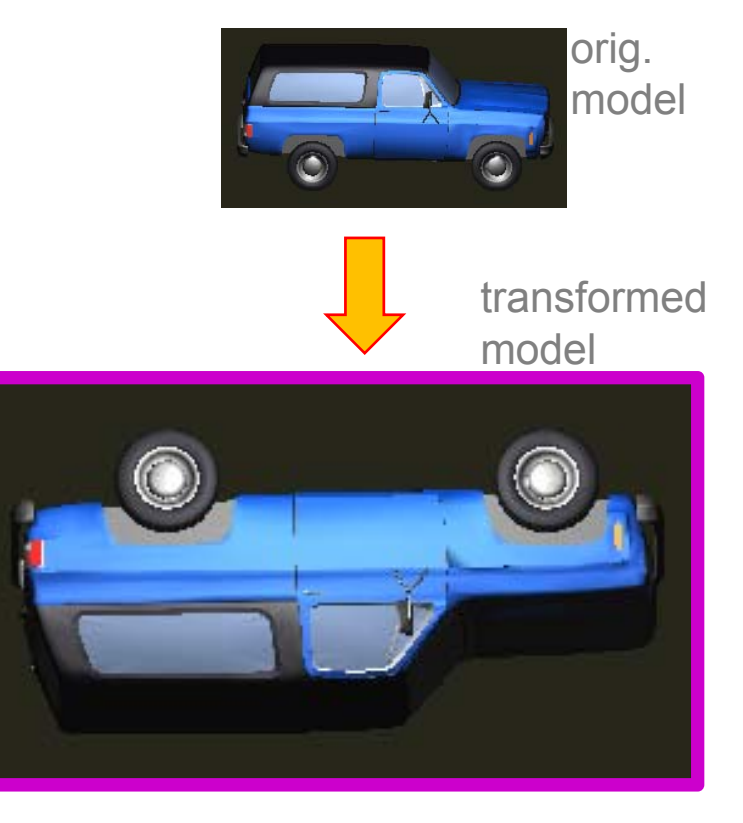

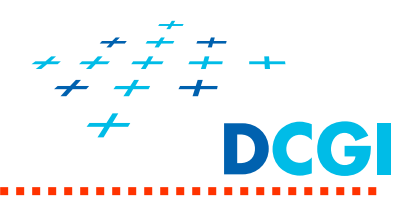

 $\blacksquare$ Cílem je složit ze tří matic správnou matici:

M = projection \* view \* model

na

- $\blacksquare$ Matici předáme do "Vertex Shaderu" (uložena po sloupcích)
- $\blacksquare$ "Vertex shader" provede násobení každého vrcholu

$$
v' = [x', y', z', w']T = M. v = \begin{bmatrix} m_0 & m_4 & m_8 & m_{12} \\ m_1 & m_5 & m_9 & m_{13} \\ m_2 & m_6 & m_{10} & m_{14} \\ m_3 & m_7 & m_{11} & m_{15} \end{bmatrix} \begin{bmatrix} x \\ y \\ z \\ w \end{bmatrix}
$$
  
souřadnice k zobrazení  
na obrazové rovině  
souřadnice v objektovém prostoru

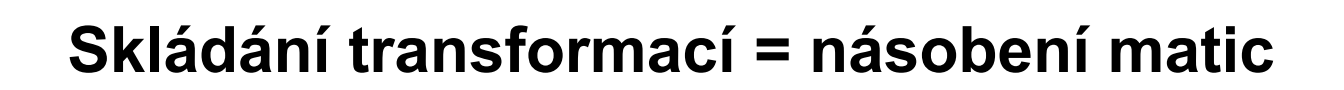

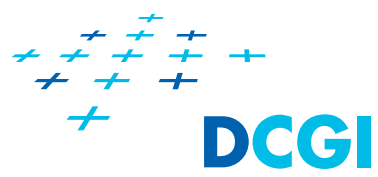

Matice se skládají násobením - přetížený operátor \* vynásobí dvě matice M1 a M2 a výsledek uloží do nové matice **matrix**

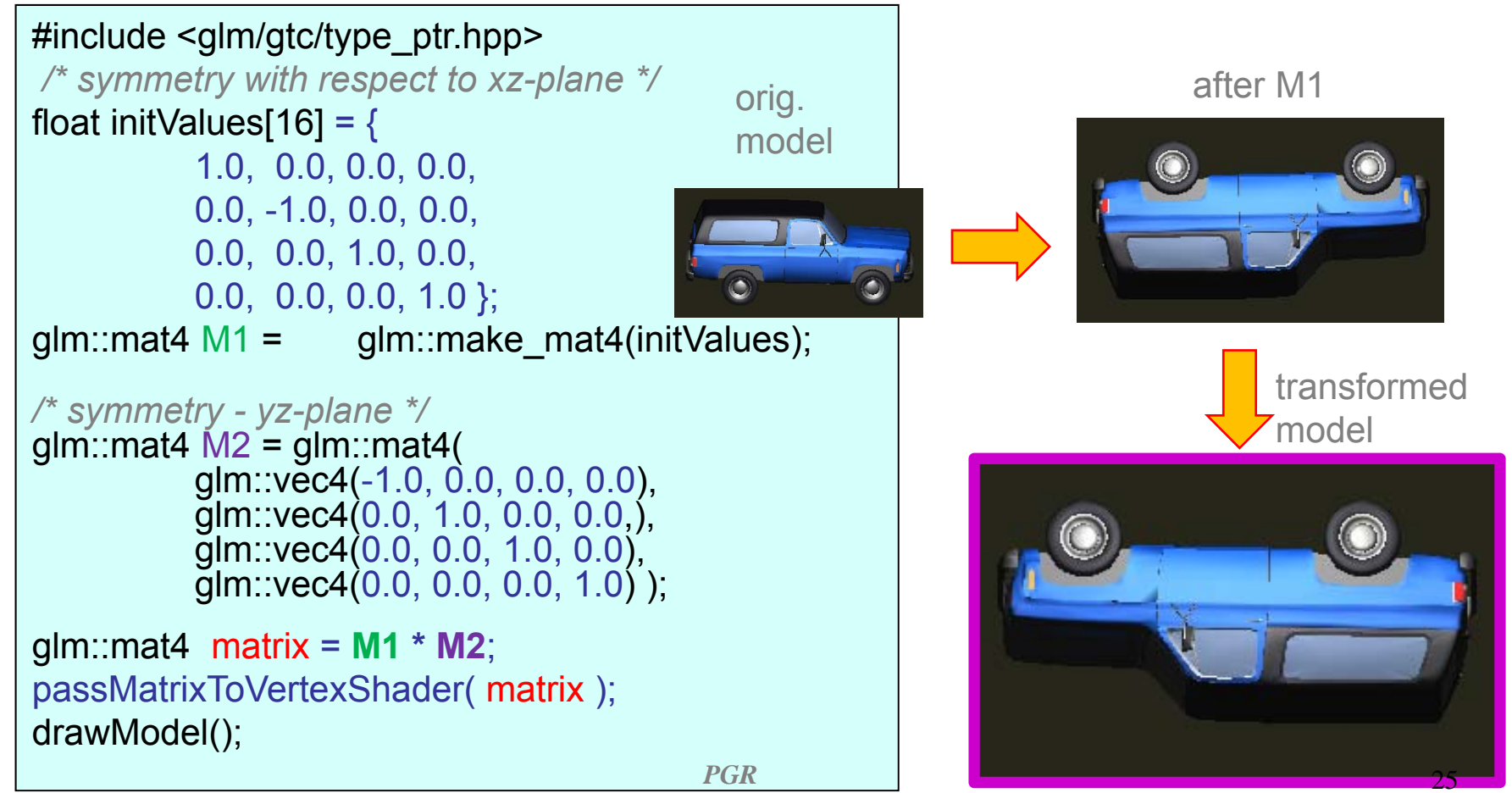

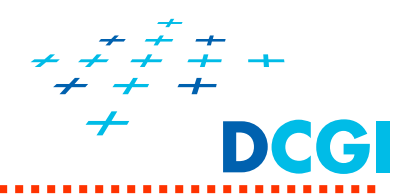

 Ukázka pro předání všech tří matic a násobení vektoru maticemi přímo na grafické kartě:

```
#version 330 
in vec4 position; 
uniform mat4 projection ; // P
uniform mat4 view ; // E-1, V
uniform mat4 model; // O, M
void main() { 
   vec4 worldPos =model * position; 
   vec4 cameraPos =view * worldPos; 
   gl_Position =projection * cameraPos; 
}
```

```
Na straně CPU je se matice nahraje na GPU pomocí 
               následujícího kódu
projectionMatrixLoc = glGetUniformLocation(theProgram, 
  "projection "); 
float fFrustrumScale = 1.0f;
float fzNear = 0.5f; float fzFar = 3.0f;
float matrix[16]; 
memset(matrix, 0, sizeof(float) * 16);
  matrix[0] = fFrustumScale;matrix[5] = fFrustumScale; 
  matrix[10] = (fzFar + fzNear) / (fzNear - fzFar);matrix[14] = (2 * fzFar * fzNear) / (fzNear - fzFar);matrix[11] = -1.0f;
glUseProgram(theProgram); 
glUniformMatrix4fv(projectionMatrixLoc , 1, GL_FALSE, 
  matrix);
glUseProgram(0);
```